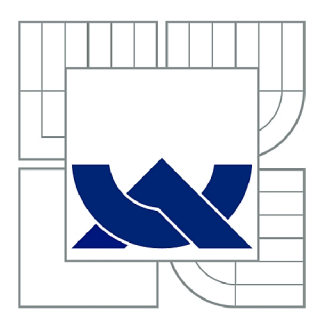

# VYSOKÉ UČENÍ TECHNICKÉ V BRNĚ

BRNO UNIVERSITY OF TECHNOLOGY

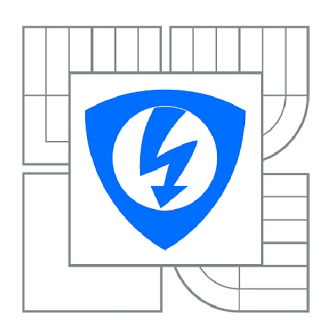

FAKULTA ELEKTROTECHNIKY A KOMUNIKAČNÍCH **TECHNOLOGIÍ** ÚSTAV BIOMEDICÍNSKÉHO INŽENÝRSTVÍ

FACULTY OF ELECTRICAL ENGINEERING AND COMMUNICATION DEPARTMENT OF BIOMEDICAL ENGINEERING

# SEGMENTACE VRSTEV SÍTNICE VE SNÍMCÍCH OPTICKÉ KOHERENTNÍ TOMOGRAFIE

INTRA-RETINAL LAYER SEGMENTATION IN OPTICAL COHERENCE TOMOGRAPHY IMAGES

DIPLOMOVÁ PRÁCE MASTER'S THESIS

AUTOR PRÁCE AUTHOR

Bc. PETR ZLOTÝ

VEDOUCÍ PRÁCE SUPERVISOR

Ing. JIŘÍ GAZÁREK

BRNO 2012

Vložit zadáni orig/resp. kopii

### **Abstrakt**

Práce je zaměřena na seznámení s diagnostickou modalitou OCT a detekci vnitřních vrstev sítnice. V první kapitole je úvod do problematiky této modality a dále jsou uvedeny a rozebrány různé přístupy k segmentaci vnitřních vrstev. Dále je v práci na základě těchto metod navržen algoritmus pro detekci 4 rozhraní metodou prahování a algoritmus pro rozpoznání 7 vrstev metodou prohledávání grafu. V závěru je shrnuta přesnost oproti ručně segmentovaným rozhraním vrstev sítnice a návrhy na možná řešení problematických oblastí.

## **Klíčová slova:**

OCT, automatická segmentace, optická koherentní tomografie, segmentace vrstev nervových vláken

### **Abstract**

This work describes optical coherence tomography, it's principle and methods for automatic segmentation intra-retinal layers in OCT images . There is proposed algorithm for boundary detection of two intra retinal layers, RFNL and RPE layer based on thresholding and second algorithm for detection of seven layers, which is based on graph search algorithm. In summary is compared accuracy against manualy segmented layers and there is also proposed solution for problematic parts.

# **Keywords:**

OCT, automatická segmentace, optická koherentní tomografie, segmentace vrstev nervových vláken

# **Bibliografická citace**

ZLOTÝ, P. *Segmentace vrstev sítnice ve snímcích optické koherentní tomografie.* Brno: Vysoké učení technické v Brně, Fakulta elektrotechniky a komunikačních technologií, 2012. 51 s. Vedoucí diplomové práce Ing. Jiří Gazárek.

# **Prohlášení**

Prohlašuji, že svou diplomovou práci na téma SEGMENTACE VRSTEV SÍTNICE VE SNÍMCÍCH OPTICKÉ KOHERENTNÍ TOMOGRAFIE jsem vypracoval samostatně pod vedením vedoucího diplomové práce a s použitím odborné literatury a dalších informačních zdrojů, které jsou všechny citovány v práci a uvedeny v seznamu literatury na konci práce.

Jako autor uvedené diplomové práce dále prohlašuji, že v souvislosti s vytvořením této práce jsem neporušil autorská práva třetích osob, zejména jsem nezasáhl nedovoleným způsobem do cizích autorských práv osobnostních a jsem si plně vědom následků porušení ustanovení § 11 a následujících autorského zákona č. 121/2000 Sb., včetně možných trestněprávních důsledků vyplývajících z ustanovení § 152 trestního zákona č. 140/1961 Sb.

V Brně dne :

podpis autora

# **Poděkování**

Tímto děkuji vedoucímu své práce Ing. Jiřímu Gazárkovi za cenné rady a trpělivost během vypracovávání práce. Dále děkuji své přítelkyni a rodině za podporu a shovívavost za dlouhých nocích strávených nad programováním a sepisováním této práce.

V Brně dne:

podpis autora

# **Obsah**

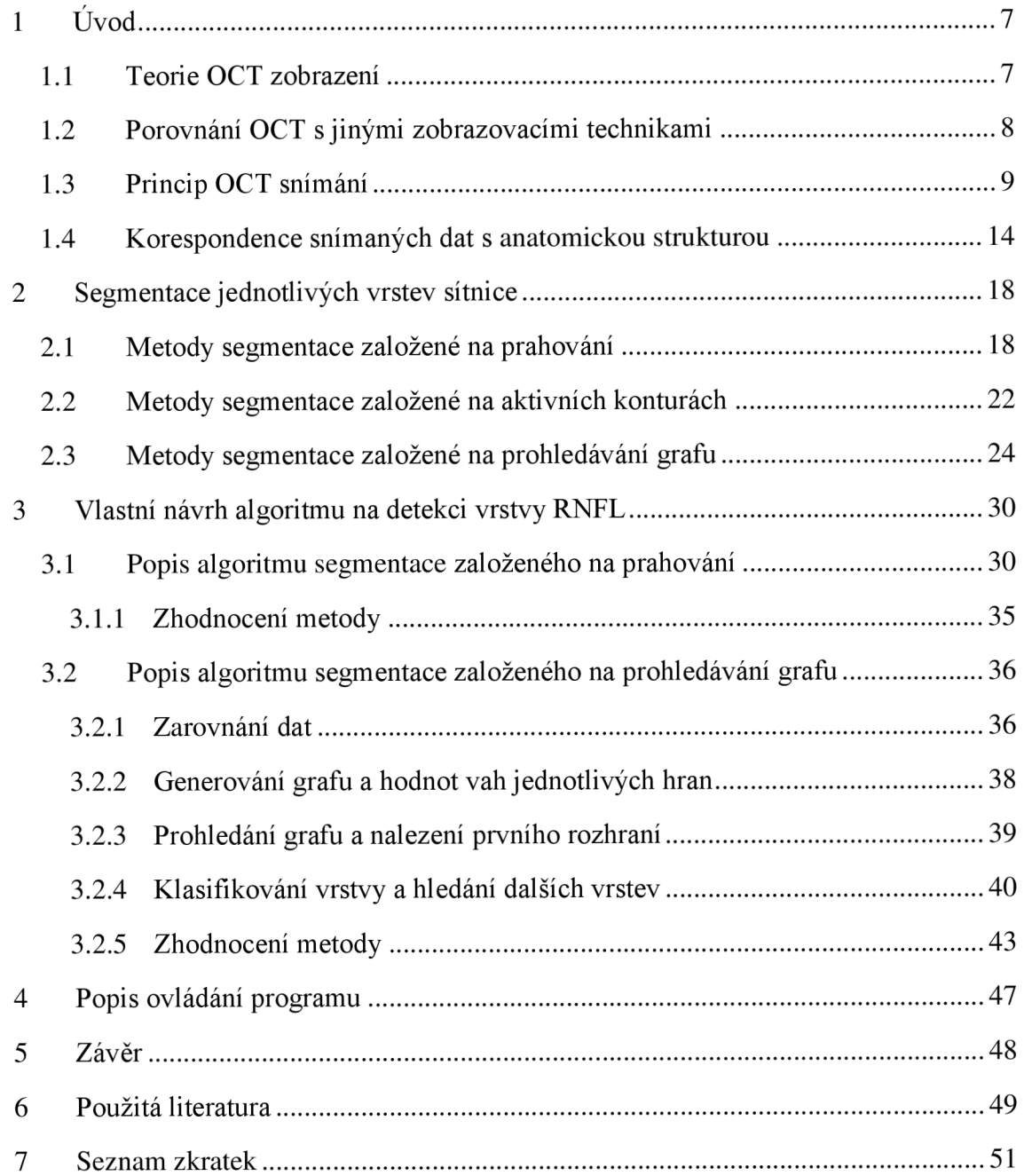

# **1 Úvod**

Optická koherentní tomografie (OCT) je poměrně nová, avšak rychle se rozvíjející technologie, která umožňuje optickou biopsii "in situ" v reálném čase s rozlišením srovnatelným s klasickou biopsii a histopatologií [1]. Pro své vlastnosti se OCT nejrychleji uchytilo v oftalmologii, kde umožňuje neinvazivně a bezkontaktně "in vivo" zobrazovat jednotlivé části oka, především pak různé vrstvy sítnice s rozlišením přesahujícím všechny dosud známé neinvazivní metody.

### **1.1 Teorie OCT zobrazení**

OCT generuje snímky na základě velikosti a časového zpoždění odražených světelných vln. Takto pořízené snímky se skládají z jednotlivých podélných jednorozměrných A-skenů (A-scans), které jsou obdobou k ultrazvukovému snímání v A-módu. První měření A-skenů pomocí OCT bylo provedeno 1986 [1]. Sekvence těchto A-skenů pak tvoří tzv. B-skeny (Bscans), které jsou opět obdobou ultrazvukových 2d snímků. První ukázka pořízení byla provedena 1991 a o dva roky později bylo provedeno první "in vivo" zobrazení lidské sítnice. [1]

![](_page_6_Figure_4.jpeg)

**Obrázek 1 - OCT snímky: (vlevo) Jednorozměrný podélný A-sken obsahuje informaci o odrazivosti jednotlivých tkání, resp. hloubce rozhraní s různou odrazivosti. (uprostřed) Složením několika A-skenů, snímaných kolmo k podélnému skenu, vzniká dvourozměrný snímek tkáně - B-sken. (vpravo) Snímáním ve zbylé 3. ose, resp. složením z několika B-skenů vzniká trojrozměrný volumetrický model snímaného objektu (převzato z [2])** 

#### **1.2 Porovnání OCT s jinými zobrazovacími technikami**

Ve srovnání s ostatními zobrazovacími technologiemi se OCT nejvíce blíží ultrazvuku (UZV). Na (Obrázek 2) je porovnání OCT s jinými zobrazovacími metodami vzhledem k hloubce snímání a prostorového rozlišení.

![](_page_7_Figure_2.jpeg)

**Obrázek 2 - porovnání rozlišení a hloubky snímání několika modalit: ultrazvuku, OCT a konfokální mikroskopie (převzato z [2])** 

Klinický ultrazvuk má rozlišení 0,1-1 mm v závislosti na frekvenci, která bývá obvykle v rozmezí 3-40 MHz. Frekvence také ovlivňuje hloubku, ve které lze měřit, při nižších frekvencích je hloubka až okolo 10 cm. Se vzrůstající frekvencí však hloubka snímání klesá. Vysokofrekvenční ultrazvuk dosahuje rozlišení okolo 15-20 um, avšak hloubka snímání klesá na několik milimetrů. Práv zde nachází uplatnění OCT, která umožňuje dosáhnout podobných hloubek jako UZV, avšak umožňuje mnohem jemnější prostorového rozlišení v rozsahu 2-10 um. Ještě jemnějšího rozlišení okolo 1 um lze dosáhnout konfokální mikroskopií, nevýhodou je ovšem potřeba poměrně tenkého preparátu, tedy poměrně malá hloubka snímání. Snímky zobrazené konfokální mikroskopií jsou obvykle v rovině "en face" a rozlišení je ovlivněno difrakčním limitem světla, hloubka je omezena díky rozptylu světla. Ve většině biologických vzorků je tedy hloubka snímání limitována maximálně na několik stovek mikrometrů [2].

Nevýhodou, která vychází z principu OCT je právě rozptyl a zněj pramenící útlum světla vtkaních, který limituje použitelnou hloubku zobrazení přibližně do 2 mm. Optický princip je ale i výhodou a umožňuje použít OCT v kombinaci s laparoskopií, endoskopií a podobnými invazivními metodami a díky nim i lépe zobrazovat útvary uvnitř těla. V současnosti se zkoumá využití OCT v oblasti vyšetření očí, gastrointestinální soustavy až po urogenitální soustavu a mnohá jiná vyšetření. Díky možnosti rychlého snímání existuje i varianta Dopplerovského OCT, především pro vyšetřování průtoku krve.

#### **1.3 Princip OCT snímání**

OCT je často srovnáváno s UZV, v principu se liší právě použitím světla namísto zvukové vlny. Existuje několik metod pro snímání OCT. Základem je měření odraženého paprsku, jeho velikosti a doby echa. Vzhledem k výraznému rozdílu rychlosti světla oproti rychlosti zvuku vyžaduje OCT pro měření útvarů o velikosti 10 um časové rozlišení v řádu přibližně 30 fs (tj. 30 ·  $10^{-15}$  s). Proto se využívá principu nízkokoherentní interferometrie, tedy vlnových vlastností světla. Využívá se korelace nebo interference dvou světelných paprsků: paprsku odraženého od zkoumaného vzorku a světelného paprsku, který urazil známou vzdálenost po referenční dráze.

![](_page_8_Figure_3.jpeg)

**Obrázek 3 - (nahoře) schéma jednoduchého (Michelsonova) interferometru. Světelný zdroj vyšle paprsek, který je na polopropustném zrcadle rozdělen na referenční svazek a měřící svazek. Měřící svazek po odrazu od měřeného vzorku a referenční svazek se opět skládají a jejich interference je vyhodnocena na detektoru, (dole) Porovnání vysoce koherentního světla a nízkokoherentního světla, tedy světla s krátkou koherentní délkou** *AL.*  **(převzato z [2])** 

Na obrázku (Obrázek 3) je nakreslen princip jednoduchého Michelsonova interferometru. Světelný paprsek je rozdělen polopropustným zrcadlem na dva paprsky, referenční *Er(ť)* a měřící *Es(ť).* Referenční paprsek cestuje po známé délce (resp. známou dobu) a na výstupu se sečte s odraženým měřícím paprskem. Detektor změří intenzitu tohoto výstupu, která je proporcionální k čtverci celkového pole (1).

$$
I_o = |E_r|^2 + |E_s|^2 + 2E_r E_s \cos(2k\Delta L)
$$
 (1)

Rozdíl vzdáleností, které urazil měřící a referenční paprsek je *AL.* Skenováním referenční cesty paprsku získáme Dopplerův posun referenčního pole. Pokud je zdroj světla koherentní, interference nastává v širokém rozsahu této cesty. Aby bylo možné detekovat jednotlivé optické odrazy, musí být zdroj světla nízkokoherentní (tj. širokopásmový). Přičemž koherenční délka je inverzně proporcionální k šířce frekvenčního pásma světla. Je-li použit zdroj nízkokoherentního světla, interferenci lze pozorovat, pouze pokud délka cesty referenčního paprsku a měřícího paprsku si navzájem odpovídá v mezích koherenční délky světla. Koherentní délka tedy ovlivňuje podélné rozlišení snímaného signálu [2]. Toto snímání se označuje jako snímání v časové oblasti (Time Domain = TD OCT).

Rychlejší metodou je měření interferenčního spektra. Tato metoda se označuje jako měření ve Fourierově oblasti (Fourier Domain OCT = FD OCT). Výhodou této metody je, že měří všechny odrazy světla naráz (oproti skenování v TD OCT). Vylepšení přesnosti je přibližně 50-100x oproti TD OCT [2]. Další výhodou je rychlejší snímání, a tím umožněné pořízení více snímků a sestavení přesnějšího 3D modelu snímaného předmětu (3D OCT).

![](_page_9_Figure_4.jpeg)

**Obrázek 4 - Srovnání OCT v časové oblasti (TD) (vlevo) a spektrální (Fourierově) oblasti (FD) (vpravo). Vysokorychlostní OCT s velmi vysokým rozlišením umožňuje snímání s podélným rozlišením přibližně 2 um, 2048 A-skenů na jeden 2D snímek pořízených během 0.13 s. Oproti tomu TD OCT s rozlišením přibližně 10 um, 512 A-skeny a dobou snímání 1,3 s. ÓCT snímky zobrazují úroveň reflexe tkáně. Pro vizuální zlepšení jsou jasové úrovně zobrazeny v logaritmickém měřítku a obvykle v úrovních šedi nebo v pseudo-barvách. (Převzato z [2])** 

![](_page_10_Figure_0.jpeg)

**Obrázek 5 - Ukázka problému 3D OCT snímků založených na FD. Citlivost je velmi závislá na hloubce (A-C), částečně lze tyto nedostatky překonat kalibrací a dodatečnými úpravami (D-F). Na G-K jsou vidět pohybové artefakty a artefakty vzniklé odrazem, neboť FD detekce v principu nedokáže rozlišit mezi kladným a záporným zpožděním odrazu. Částečně lze tento problém překonat v komplexní oblasti, (převzato z [1])** 

Nevýhodou FD OCT je snížení citlivosti a dynamického rozsahu pořízených snímků. Důvodem jsou limity v rozlišovací schopnosti použitých spektrometrů a CCD snímačů. Použitím bank filtrů a kalibrace lze tyto nedostatky obejít. (Obrázek 5 D-F). FD OCT také neumí rozlišit mezi odrazy s kladným a záporným zpožděním, díky čemuž vznikají zrcadlové artefakty (Obrázek 5 G-K). Tento nedostatek lze překonat použitím komplexních detekčních metod, které na úkor rychlosti nebo citlivosti umožňují větší hloubku snímání [2].

Schéma obecného OCT založeného na optických vláknech je na (Obrázek 6). Signál z detektoru je zpracován z hrubých A-skenů a v počítači složen v B-skeny, které pak tvoří 3D volumetrická data. Existují různé metody snímání A-skenů včetně paralelního snímaní polem detektorů.

![](_page_11_Figure_0.jpeg)

**Obrázek 6 - Schéma obecného OCT systému využívajícího optická vlákna. Čáry se šipkou reprezentují dráhu optických vláken, čáry bez šipek cestu elektrického signálu, barevné čáry představují optickou cestu volným prostředím (převzato z [2])** 

Rozlišení ve směru A-skenu je určeno především šířkou vlnového pásma nízkokoherentního zdroje světla, které je použito pro akvizici snímků. Komerčně dostupné přístroje používají jako zdroj světla především super svítivé diody (SLD), které vyzařují světlo v pásmu 20 až 30 nm okolo vlnové délky 830 nm. Výsledkem je podélné rozlišení okolo 10 um, u širokopásmových SLD pak 5-8 um. OCT s velmi vysokým rozlišením (Ultrahigh-resolution OCT = UHR OCT) umožňuje dosáhnout rozlišení 2 až 3 um. Při takovémto rozlišení již lze rozlišit jednotlivé vrstvy sítnice [1].

Výkon UHR OCT pro "in vivo" zobrazení je limitován dovolenou bezpečnou dávkou, která u člověka činí asi 600 až 800 uW při vlnové délce 800 nm [2].

Poprvé bylo UHR dosaženo pomocí speciálního Ti: $A<sub>1</sub>Q<sub>3</sub>$  laseru jako zdroje světla. Tyto lasery s délkou impulsu okolo 5 fs jsou však velmi drahé. Levnější variantou objevenou v roce 2004 [1] se ukázaly zdroje světla složené ze tří SLD s odlišnými spektry vyzařovaného světla, které jsou kombinované tak, že umožňují pokrýt širší pásmo vlnových délek. Šířka pásma může být přes 150 nm, ovšem s omezeným výkonem [2]. Jejich nevýhodou je, že takto získané spektrum produkuje artefakty a je rozprostřeno obvykle okolo vlnové délky 900 nm, kde se překrývá s vlnovou délkou 980 nm, která je absorbována vodou a může tak dojít k snížení rozlišení. Vzhledem k ceně používají komerční přístroje jako zdroj světla převážně jedno širokopásmové SLD a dosahují tedy podélného rozlišení 5-8 um [1], případně femtosekundové lasery na bázi Nd:Sklo s pásmem šířky 200 nm a operující v okolí vlnové délky 1050 nm, přičemž dosahují rozlišení okolo 3,5 um [2].

Větší rozlišení a větší rychlost snímání umožňuje získat přesnější snímek, s redukovaným výskytem pohybových artefaktů, menší velikosti zrnek šumu typu pepř a sůl

(speckle noise) a zvětšení příčného rozlišení, tedy počtu A-skenů. Experimentální vysokorychlostní UHR FD OCT s podélným rozlišením 3 um a s časovým rozlišením 25 000 A-skenů/s umožňuje dosáhnout rozlišení 25 milionů voxelů/s. Na (Obrázek 7) je porovnání snímků z tohoto prototypu s komerčně dostupným systémem [2].

![](_page_12_Figure_1.jpeg)

**Obrázek 7 - porovnání UHR FD OCT (C), s klasickým TD OCT (B). B-skcn je ze stejného místa označeného na snímku z Fundus kamery šipkou (A) (převzato z [2]).** 

Příčné rozlišení snímků je ovlivněno optikou, kde se čočka oka i sklivec chovají jako optická soustava a ovlivňují tak příčné rozlišení. Použitím širokopásmového zdroje světla přibývá další problém s barevnou aberací. Použitím technik adaptivní optiky, nejdříve používané v astronomii, na OCT je možné dosáhnout i příčného rozlišení okolo 3 um [2].

Tří dimenzionální snímky OCT lze získat principiálně dvěma různými způsoby snímání. Starší, (komerčně dostupný např. v StratusOCT) snímá kruhově 6 řezů (B-skeny) vycentrovaných v oblasti "fovea umbo" pod různými úhly, tak že jednotlivé řezy tvoří "hvězdici". Rozlišení je poměrně nízké díky použití TD OCT a také díky tomu, že takto získaná data obsahují pouze 3 000 A-skenů. Oproti tomu metoda UHR 3D OCT snímá data v rastrové mřížce 180 OCT složených z 87 000 A-skenů, přičemž doba celkového snímání je okolo 4 s [2].

![](_page_13_Picture_0.jpeg)

**Obrázek 8 - Ukázky možnosti zobrazení, které poskytuje 3D UHR OCT. (vlevo) Otvor v macule. (vpravo) Patologický stav při diabetické retinopatii sítnice z různých úhlů (převzato z [1])** 

Poměrně charakteristické pro snímky z OCT je šum typu pepř a sůl. Což je způsobeno interferencí vln s náhodnými fázemi. Jedná se tedy o druh náhodného šumu, který může zkreslovat či zakrývat podstatnou část informace v obrazu. Je proto žádoucí tento šum potlačit a existuje mnoho metod jeho redukování.

### **1.4 Korespondence snímaných dat s anatomickou strukturou**

Pro analýzu jednotlivých vrstev sítnice ze snímků OCT je důležité jejich porovnání s histologickými preparáty. Pro srovnání byly nejčastěji použity preparáty z opic a prasat, neboť prasata mají velmi podobnou strukturu sítnice, opice pak téměř identickou.

Typická struktura oka je na obrázku (Obrázek 9). Na obrázku (Obrázek 10) pak zjednodušená struktura samotné sítnice. První vrstvou sítnice z hlediska dopadajícího světlaje právě nervová vrstva, nejníže jsou pak samotné receptory – tyčinky a čípky. Jednotlivé vrstvy a jejich zkratky jsou popsány na obrázku (Obrázek 11).

![](_page_14_Picture_0.jpeg)

**Obrázek 9 - Anatomic oka a výřez sítnice, vrstva nervových vláken je jedna z prvních, na kterou dopadá světlo, světločivné buňky jsou pak až úplně vespod (převzato z [5] Simple Anatomy of the Retina)** 

![](_page_14_Picture_2.jpeg)

**Obrázek 10 - Schématické znázornění složení jednotlivých typů buněk v sítnici (převzato z [5] Simple Anatomy of the Retina)** 

![](_page_15_Figure_0.jpeg)

**Obrázek 11 - Jednotlivé vrstvy buněk sítnice (převzato z [5] Gross Anatomy of the Eye)** 

![](_page_15_Figure_2.jpeg)

**Obrázek 12 - Porovnání snímků sítnice opiěího glaukomového modelu "in vivo" z UHR OCT (nahoře) s histologickými preparáty téže oblasti (dole) včetně rozlišitelnosti jednotlivých vrstev, (vlevo) oblast okolo fovea, (vpravo) oblast okolo optického disku, (gc ax = gangliové buňky axonové vrstvy, gc = gangliové buňky, ipl = inner plexiform layer, inl = inner nuclear layer, opi = outer plexiform layer, Hf = Henleho vlákna, oni = outer plexiform layer, cis/cos = cone inner/outer segments, pe = Pigment epithelial layer, ch cap = coriocapilllaris, ch = cévnatka (choroids)) (převzato z [2])** 

Na (Obrázek 12) je pak porovnání snímku sítnice opice *(Macaca fascicularis)*  s histologickými vzorky téže tkáně ve stejné oblasti. Studie ukázala, že na snímcích UHR OCT lze velmi efektivně rozpoznat více než 10 důležitých vrstev sítnice. Prozatím však nebyly označeny všechny vnitřní vrstvy. Poměrně obtížné je rozpoznání nejspodnějších vrstev. OCT tedy pomáhá efektivně stanovit diagnózu a umožňuje sledování vývoje různých onemocnění a poškození sítnice a reakce na léčení.

# **2 Segmentace jednotlivých vrstev sítnice**

Tloušťky jednotlivých vrstev jsou zásadní pro posouzení zdravého stavu od patologického. Obzvláště pro detekci glaukomu je důležité měření tloušťky vrstvy nervových vláken. Zmenšující se tloušťka této vrstvy může poukazovat na toto prozatím neléčitelné poškození zraku. Glaukom se projevuje postupnou ztrátou zraku v důsledku výskytu tzv. skotomů, což jsou skvrny, ve kterých zrakové pole vypadlo. Pacient tak nevidí určité oblasti v prostoru. Výskyt skotomů si však pacient neuvědomuje a obraz se mu nejeví poškozený [12]. O to je toto onemocnění závažnější. Častou, nikoliv však nutnou indikací glaukomu je zvýšený nitrooční tlak. Potvrdit glaukomové onemocnění je však potřeba dalším vyšetřením. Jedním z nich je právě vyšetření OCT snímku sítnice. Především analýza tloušťky vrstvy nervových vláken. Ruční segmentování jednotlivých vrstev v B-skenu může i vyškolenému operátorovi zabrat obvykle více než několik minut. Vzhledem k množství dat získaných z jednoho 3D snímku sítnice jsou tedy žádoucí algoritmy pro automatické segmentování jednotlivých vrstev.

Tato práce se zaměřuje především na úvod do problematiky snímků z OCT a automatické segmentace vrstev sítnice v těchto snímcích. Další problematikou je segmentace vnitřních morfologických celků v sítnici, například tekutinou vyplněných dutin a jiných patologických poškození sítnice. Touto problematikou se zabývá např. Fernandez [4], kde využívá metodu filtrování a následného hledání hranice pomocí deformovatelných modelů, tedy aktivních kontur. Doposud bylo navrženo mnoho rozdílných přístupů k segmentování jednotlivých vrstev sítnice.

#### **2.1 Metody segmentace založené na prahování**

Fernandéz a kol. nejprve snímky komplexně filtrovala a následně určila hranice na základě špiček v signálu intenzity [3]. Hledání špiček využívá toho, že poblíž maxima je křivka signálu konvexní a druhá derivace je tedy záporná. Dále využívá toho, že při průchodu vrcholem v křivce signálu první derivace mění znaménko. Algoritmus se skládá z několika kroků. Nejprve je odstraněn šum na pozadí a stejnosměrná složka signálu. Ty jsou spočteny z průměru a standardní odchylky, resp. prvních 50 řádků OCT obrazu, u kterých se předpokládá, že obsahují pouze šum a pozadí. Poté je aplikován nelineární komplexní difuzní filtr pro potlačení šumu typu pepř a sůl a je spočtena koherenční matice obrazu, která využívá toho, že šum v obraze má náhodný směr, zatímco struktury jednotlivých vrstev mají směr koherentní (Obrázek 13).

Poté je v této koherentní matici nalezena vrstva vnitřní ohraničující membrány (ILM) nalezením první špičky v každém A-skenu. Předpokladem je, že ILM je obvykle první a

velmi reflexivní vrstva v OCT snímku. Následující špička pod ILM by pak měl označovat vrstvu nervových vláken (RNFL) (Obrázek 14).

![](_page_19_Picture_0.jpeg)

**Obrázek 13 - Zobrazení koherence (A) a orientace (ve stupních) (B) v obraze. Zobrazeno v pseudobarvách. Sum má podle očekávání náhodný směr, tudíž filtr založený na této směrovosti může sloužit k uzavírání přerušených ěar (převzato z [3])** 

![](_page_19_Figure_2.jpeg)

Obrázek 14 - Segmentace jednotlivých A-skenů (zeleně) podle koherentních struktur (červeně) (převzato z [3])

Po nalezení ILM se na opačné straně signálu hledají maximální špičky vrstvy RPE (pigmentový epitel sítnice). Následující špička nad touto vrstvou by měla označovat vrstvu ONL. Další špičky nad touto vrstvou patří zbylým vrstvám (GCL = vrstva gangliových buněk), IPL a OPL. Nespojitosti (nejčastěji vlivem stínění z cév) jsou řešeny lineární interpolací. V oblasti fovea vzhledem k minimálním odrazům jsou detekce některých vrstev v této oblasti upraveny. Algoritmus si však příliš dobře neporadí s vrstvami, ve kterých se nacházejí léze. Důvodem je, že v těchto místech neodpovídá pořadí jednotlivých špiček předpokládanému pořadí, případně některé vrstvy chybí.

Ishkiwa a kol. použili k filtrování upravený průměrující filtr. Následná segmentace pak využívala adaptivní prahování na základě histogramu odrazivosti jednotlivých A-skenů. Jejich metoda byla založena na datech z komerčně dostupného přístroje StrausOCT. K návrhu tohoto algoritmu bylo použito sady OCT obrazů normálního (zdravého) oka. Ve fázi předzpracování před samotnou segmentací byly nejprve zarovnány počáteční pozice užitečného signálu každé navzorkované čáry pomocí křížové korelace. Navzorkované čáry byly tedy posunuty tak, aby součet sousedních pixelů byl maximální. Následně byla provedena ekvalizace histogramu intenzity jasu pro každou čáru pro dosažení stejných minimálních a maximálních hodnot. Posledním krokem v předzpracování byla filtrace upraveným průměrujícím filtrem s jádrem  $7 \times 5$  pro potlačení šumu pepř a sůl. Segmentace je pak založena na hledání specifických bodů v průběhu signálu A-skenu. Mezi jednotlivými A-skeny se počítá návaznost detekovaných hranic z derivace hranice mezi sousedními čárami. Rozlišení jednotlivých vrstev je dobře patrné na obrázku (Obrázek 15). Dosažené výsledky segmentace jednotlivých vrstev ve snímku z OCT jsou na obrázku (Obrázek 16) [8].

![](_page_20_Figure_2.jpeg)

**Obrázek 15 - Segmentace vrstev analogickým způsobem k ultrazvuku. Na základě znalostí jsou k jednotlivým lalokům v A-skenu přiřazeny odpovídající vrstvy sítnice (převzato z [8])** 

![](_page_21_Picture_0.jpeg)

**Obrázek 16 - Segmentace v oblasti žluté skvrny. Jednotlivé vrstvy znázorněny na zarovnaném snímku (a) a na filtrovaném (b) (převzato z [8])** 

Podobnou metodu, navíc s morfologickým filtrováním výsledků, použili Ashler a kol. Všechny tyto metody jsou však citlivé na nekonzistenci intenzity v jednotlivých vrstvách. Tyto nekonzistence mohou velmi snadno vzniknout při nízkém kontrastu snímání, díky cévám a jiným morfologickým útvarům na sítnici [10].

#### **2.2 Metody segmentace založené na aktivních konturách**

Další skupinou metod segmentace jednotlivých vrstev jsou algoritmy založené na aktivních konturách. Mujat a kol. navrhli metodu skládající se z Gaussova a anisotropického filtrování. Následná detekce retinální vrstvy nervových vláken (RNFL) pomocí kontur využívá gradientu ze získaných hran.

Yazdanpanah a kol. použili metodu aktivních kontur založenou na Chan-Vese metodě bez hran [14], tedy metodě, která nespoléhá pouze na gradient v obraze. Klasické metody aktivních kontur spoléhají při ukončení vývoje tvaru křivky na zastavovací hranovou funkci, která je závislá na gradientu v obraze. Tyto klasické metody tedy detekují dobře pouze objekty s hranami určenými gradientem. V praxi díky diskretizaci a šumu však v místě hran nemusí být gradient nulový a křivka tak může chybně procházet hranicí objektu. Vyhlazení silně zašuměných snímků vyhlazuje i hrany a dále tak zmenšuje přesnost klasické metody (Obrázek 17). Naproti tomu V Chan-Vese metodě vychází při ukončení vývoje tvaru křivky z Mumford-Shan segmentačních technik.

![](_page_22_Picture_0.jpeg)

**Obrázek 17 - Porovnání nalezení hranice objektu s neostrými hranicemi (nahoře) zmiňovaná hraniční funkce, (dole) klsidký model hranové funkce (převzato z [14])** 

Tato metoda segmentace vrstev sítnice ze snímku OCT umožňuje dle autorů díky více fázovým vlastnostem algoritmu segmentovat všechny vnitřní vrstvy sítnice (GCL+IPL, INL, OPL, ONL, IS/OS). Umožňuje správnou detekci i v nehomogenních oblastech na základě inicializace tvaru vycházejícího z anatomie oka. Algoritmus je robustní a dosahuje dobrých výsledků na zašuměných obrazech. Inicializace tvaru vychází ze soustředných kružnic, které zjednodušeně odpovídají složení vrstev sítnice. Inicializace polohy hraniční křivky jednotlivých vrstev vychází ze tří bodů vybraných v blízkosti rozhraní dané vrstvy. Je potřeba najít minimální energii, která je součtem tří energií adaptivně váhovaných kladnými váhami: energie odvozené z oblasti v obraze, energie určené z inicializačního tvaru známé anatomie a upravující energie vyhlazující křivku. Váhy byly adaptivně odvozeny na množství iterací a aktuálním prostorovém rozlišení, tak aby postupně energie definovaná ze známého tvaru měla postupně se zvětšující význam, jestliže informace dostupná v obraze není dostatečně přesná k segmentaci. Algoritmus tedy není plně automatický a vyžaduje inicializaci počáteční polohy křivky. Metoda byla odzkoušena na snímcích krys albínů pořízených na FD OCT zařízení, kde jedno oko bylo kontrolní a na druhém byla provedena axotomie pro dosažení zrychleného modelu glaukomu. Model tedy nepočítá s anatomií lidského oka, kde je přítomna jamka v oblasti fovea centralis [11].

Tyto metody nejsou tak citlivé na nekonzistenci v úrovních jasu jednotlivých vrstev, avšak jsou citlivé na přítomnost cév, morfologické útvary a především pak kropenatý šum. Tyto metody se tedy převážně hodí pouze na segmentaci dobře definovaných a kontrastních vrstev (např. RNFL) [10]. Problémem metody detekce pomocí aktivních kontur je nejčastěji právě správná inicializace a správné nastavení modelu energie a vyvážení jednotlivých sil deformujících konturu.

Odlišnou metodu založenou na dvou krocích publikovali A. Wong a kol. [10]. V prvním kroku je určena přibližná pozice jednotlivých vrstev sítnice a v následujícím jsou tyto hranice zpřesněny, přičemž se využívá vnější síly určené z gradientu obrazu, adaptivní funkce s jádrem nabývajícím vektorových hodnot a dynamického programování k identifikování

souvislých hranic. Tradiční metody založené na aktivních konturách využívají hledání energetického minima křivky. U Wongovy metody je k určení přibližné polohy využito rovnoměrné mřížky skládající se ze svislých normál, kde každá normála obsahuje U uzlů. K upřesnění je pak použito hustější mřížky. K určení správného uzlu, resp. výpočtu minima energetické funkce křivky, která prochází uzlovými body, se poté využívají geodetické aktivní kontury. K urychlení nalezení tohoto minima použili dynamického programování, založeného na Viterbiho algoritmu. [10].

![](_page_23_Picture_1.jpeg)

**Obrázek 18 - Nalezení přibližné polohy jednotlivých vrstev (uprostřed) pomocí hrubé mřížky (vlevo) a zpřesnění výsledné hranice pomocí jemnější mřížky (vpravo) (převzato z [10])** 

#### **2.3 Metody segmentace založené na prohledávání grafu**

Jiným přístupem je detekce jednotlivých vrstev globálně v 3D snímku z OCT. Metodu trojrozměrné segmentace sítnice ve volumetrických datech pomocí metody strojového učení "Support vector machines" (SVM) představil Fuller a kol. Metoda je poloautomatická a vyžaduje ruční inicializaci upřesněním lokalizace jednotlivých oblastí zájmu a pozadí na několika řezech nasnímanými 3D daty (Obrázek 19). Tato inicializace je pak extrapolována zbylým objemem 3D snímku. Se šumem se metoda vypořádává zpracováním SVM v hierarchii několika odstupňovaných rozlišení (Obrázek 19). Pro zrychlení segmentace výrazně pomohlo omezení nadbytečnosti ručně zadaných lokátorů, odladění segmentace na jednom řezu před aplikací na celý volumetrický snímek. Dále aplikace šachovnicové SVM klasifikace, tedy klasifikací pouze každého druhého voxelu. Zbývající (přeskočené) voxely v šachovnici jsou klasifikovány do skupiny pozadí nebo oblasti zájmu podle svých 6 sousedů v 3D prostoru. Použití tohoto šachového principu bylo dosaženo dalšího zrychlení a hladších segmentovaných hranic. Dalším prvkem pro zrychlení byla aplikace více vláknového zpracování SVM, tedy každý voxel byl klasifikován nezávisle na ostatních. Posledním zrychlením bylo zavedení ořezových rovin, tedy omezení pouze na určitou podoblast v celkovém 3D snímku [15].

Další metodou 3D segmentace jednotlivých vrstev sítnice ze snímků OCT prezentovala M.K. Garvin a kol. [6]. Metoda detekuje 5 vrstev (Obrázek 20) a vychází z hvězdicového uspořádání šesti lineárních 2D OCT snímků vycentrovaných okolo fovea centralis (Obrázek 21). Jednotlivé vrstvy byly nalezeny hledáním uzavřeného minima v geometrickém grafu získaném z hran (oblastí) a předem určené hladkosti povrchu a vzájemných vazeb. Nejprve byly jednotlivé skeny zarovnány tak, aby RPE hranice v zarovnaném obrazu byla přibližně horizontální. Poté byly snímky z odpovídající pozice složeny a zprůměrovány k získání většího podílu signálu k šumu. Výsledné složené dvourozměrné obrazy vytvořily 3D obraz. Ve fázi předzpracování byl dále filtrován šum pomocí anizotropní difuzní metody. Následně byly nalezeny pomocí vyhledávání v grafu jednotlivé povrchy znázorňující hranice mezi vrstvami.

Podobný algoritmus byl pak dále zpracován na snímcích z FD OCT [7]. Tato metoda umožňuje detekovat již 7 rozhraní, tedy vrstvy RNFL, GCL+IPL, INL, OPL, ONL+IS a OS. Trojrozměrná volumetrická data byla nejprve zarovnána. Při zarovnání se obrázek nejprve zmenšil podvzorkováním s faktorem 4. Následně byly pomocí prohledávání 3D grafu nalezeny povrchy 1, 6 a 7, které znázorňují hranice mezi vrstvami sítnice. Nepodvzorkovaná vrstva 7 byla proložena tzv. "thin-plate spline", což je dvourozměrná analogie ke kubické křivce v jedné dimenzi. Následně byly všechny sloupce původního rozlišení posunuty tak, aby dříve proložený povrch přešel v plochou rovinu. Následně byly ořezány nezajímavá data pod sedmou a nad první vrstvou. Poté byl v zarovnaném a oříznutém obraze redukován šum pepř a sůl anizotropní difuzní metodou a byla provedena segmentace dvou skupin. Nejprve byly segmentovány vrstvy 1,6 a 7 a poté zbylé vrstvy 2-5. Jednotlivé povrchy byly ohodnoceny funkcí podle přechodu hran ze světlé do tmavé, resp. tmavé do světlé. Parametry této funkce byly automaticky určeny z průměrných hodnot spočtených v jednotlivých oblastech, které byly stanoveny z naučených vazeb mezi tloušťkami jednotlivých vrstev. Algoritmus byl testován na objemech 200  $\times$  200  $\times$  1024 voxelů 6  $\times$  6  $\times$  2 mm<sup>3</sup> a vzhledem k množství dat vyžadoval značný výkon.

![](_page_25_Picture_0.jpeg)

**Obrázek 19 - (vlevo) Víceúrovňová segmentace pomocí SVM a ruční výběr oblastí zájmu a pozadí, (vpravo) vytvoření několika úrovní (1<sup>0</sup> - původní snímek) \l m <sup>3</sup> snímek vždy s polovičním rozlišením předchozího. (Převzato z [15])** 

![](_page_25_Figure_2.jpeg)

**Obrázek 20 - Příklad detekovaných vrstev (převzato z [[6]])** 

![](_page_25_Figure_4.jpeg)

**Obrázek 21 - Schématické znázornění hvězdicového rozložení jednotlivých řezů (B-skenů) tvořících 3D model (převzato z [6])** 

Segmentace jednoho volumetrického snímku zabrala zhruba 10 GB operační paměti a trvala 2,5 hodiny. V závěru jsou návrhy na významné optimalizace, které by mohly jen změnou vyhledávácího algoritmu významně zkrátit čas na několik málo minut a snížit paměťovou náročnost.

![](_page_26_Figure_1.jpeg)

**Obrázek 22 - Segmentované vrstvy v OCT pomocí dynamického programování (převzato z [[9]])** 

Odlišný přístup, avšak také vycházející z prohledávání grafu, pro detekci ve 2D snímcích (B-skenech) z OCT navrhl Chiu a kol. Vychází ze snímků pořízených pomocí SD (FD) OCT a algoritmus je plně automatický a umožňuje rozlišení osmi vnitřních vrstev (Obrázek 22). Jako metodu prohledávání grafu využívá metody dynamického programování. Výhodou je překonání některých nedostatků dřívějších metod, především nestability, slučování vrstev v oblasti žluté skvrny, nerovnoměrné odrazivosti tkáně a přítomnost lézí. Součástí algoritmu je i jednoduchá detekce cév pro přesnější segmentaci vrstev. Algoritmus se skládá z několika základních kroků (Obrázek 23).

![](_page_26_Figure_4.jpeg)

**Obrázek 23 - Obecný popis algoritmu pro segmentaci pomocí dynamického programování (převzato z [9])** 

Každý snímek je považován za graf uzlů, kde každý uzel reprezentuje pixel v obraze. Hrany grafu mezi jednotlivými uzly pak formují cestu v obraze. Tyto hrany mohou být ohodnoceny váhami pro získání požadované cesty a při segmentaci se hledá nej kratší cesta z počátečního do koncového uzlu například výpočetně nenáročným Dijkstrovým algoritmem. Takto nalezená cesta pak reprezentuje hranice mezi jednotlivými vrstvami v obraze. Klíčem je správně nastavit váhy jednotlivých hran. Váhy hran je možné nastavit v rozmezí 0-1, kde 0 reprezentuje nespojené hrany. Inicializační algoritmus předpokládá, že cesta bude hledána napříč celým obrázkem a proto nastaví počátek a konec cesty, tak že na oba okraje po stranách obrazu přidá sloupce s minimálni hodnotou vah. Po nalezení cesty pak tyto sloupce odstraní. Vzhledem k nízké vzdálenosti mezi jednotlivými vrstvami je žádoucí omezit vyhledávání tak, aby nebyly tyto vrstvy zahrnuty do prohledávání grafu. V tomto případě se provádí segmentace postupně po vrstvách a již dříve segmentované vrstvy se do vstupních dat další vrstvy nezahrnují. V uvedeném algoritmu segmentace jednotlivých vrstev se nejprve provede zploštění obrazu obdobně jako v dříve uvedených metodách. Nejprve se po filtraci šumu Gaussovým filtrem na základě největší intenzity jasu v obraze určí RPE vrstva. Vyloučí se nespojitosti větší než 50 pixelů v odhadu RPE zároveň s hodnotami ležícími ve sloupcích, ve kterých je výrazně nižší podíl signálu k šumu. Jasový odhad je proložen polynomem druhého stupně a podle této křivky se posunou jednotlivé sloupce tak, aby křivka byla zarovnána do horizontální linie. Předpokladem je, že právě RPE vrstva, která se v OCT snímku projeví největším odrazem. Nakonec se volné místo vyplní zrcadlovým obrazem zarovnaných pixelů, ty však nejsou zahrnuty do výpočtu vah. Zploštění se provádí, protože velké prostorové zakřivení může být silným znevýhodňujícím faktorem při prohledávání grafu. Poté se vypočtou váhy grafu ze svislých gradientů přechodů světlé do tmavé a tmavé do světlé v obraze podle vzorce (2) [9].

$$
w_{ab} = 2 - (g_a + g_b) + w_{min}
$$
 (2)

*wab* je váha hrany mezi uzly *a* a *b* 

 $g_a$ ,  $g_b$  jsou svislé gradienty v jednotlivých uzlech

 $w_{min}$  je minimální váha v grafu, kladné malé číslo pro stabilizaci systému

Tyto gradienty, rozšířené po stranách o inicializační sloupce, se použijí jako matice neorientované sousednosti jednotlivých uzlů.

![](_page_27_Figure_6.jpeg)

**Obrázek 24 - Obrázky gradientů pro výpočet vah. (vlevo) z tmavé do světlé, (vpravo) ze světlé do tmavé (převzato z [9])** 

Poté se provede segmentace nejvýznamnější vrstvy v obraze a určí se, zdali se jedná o vrstvu NFL nebo IS-OS. Tyto dvě vrstvy totiž mají nejvýraznější změnu v kontrastu. Určení toho, o kterou ze dvou vrstev se jedná, se provede podle analýzy oblasti nad místem segmentované hranice. Pokud se nad místem segmentované hranice nenalézají žádné výrazné změny v kontrastu, předpokládá se, že bylo segmentováno vnější rozhraní NFL vrstvy (rozhraní sklivec-NFL). Tato analýza se skládá z filtrování dolní propustí s Gaussovým jádrem a prahováním metodou Otsu, čímž se získá binární maska. Z ní se spočte podíl jasných pixelů. Překročí-li tento podíl hodnotu 0.025, předpokládá se, že je to způsobenou přítomností NFL-OPL a vrstva se prohlásí za IS-OS. Podle této vrstvy se pak omezí vyhledávání dalších vrstev. Bylo-li nejprve detekováno rozhraní IS-OS, je vyhledávání rozhraní sklivec-NFL limitováno v oblasti 20 pixelů nad detekovanou vrstvou. V opačném případě je hledána vrstva IS-OS v oblasti 40 pixelů pod segmentovaným rozhraním sklivec-NFL.

Dále se na základě profilu intenzity určí předpokládané hranice zbylých vrstev a použijí se k ohraničení velikosti prohledávaného prostoru. Nejprve je upraven kontrast snímku filtrováním šumu průměrujícím obdélníkovým filtrem s rozměry 3x 9 pixelů. Poté je tento obraz prahován tak, že jsou nulovány hodnoty jasu jednotlivých pixelů, které jsou menší než medián těchto intenzit ze sloupce, ve kterém se pixely nachází (Obrázek 25).

![](_page_28_Figure_2.jpeg)

**Obrázek 25 - Porovnání obrazu před (vlevo) a po (vpravo) úpravě kontrastu filtrováním hodnot nižších než medián zvlášť pro každý sloupec (převzato z [9])** 

Lokalizace cév se provede jednoduchou metodou. Odhadne se pozice RPE vrstvy a sečtou se hodnoty intenzity pixelů jednotlivých sloupců nad touto vrstvou. Sloupce s nízkou celkovou intenzitou jsou považovány za cévy a v grafu se jim odpovídající váhy nastaví na minimum. Poté se provede hrubá segmentace vrstev NFL-GCL na základě rozhraní sklivec-NFL a IPL-INL. Nalezne se ztenčující se strana NFL vrstvy a určí se stupeň. Poté se provede opětovná segmentace NFL-GCL s předdefinovanou velikostí prohledávaného prostoru a váhami cév. Fovea centralis se nalezne pomocí hrubé segmentace rozhraní IPL-FNL, FNL-OPL a OPL-ONL a výpočtu průměrné tloušťky těchto vrstev. Sloupce s průměrnou výškou nižší než práh jsou považovány za oblast žluté skvrny. V této oblasti se upraví prohledávaná vzdálenost a znovu se segmentují rozhraní IPL-INL, FNL-OPL a OPL-ONL. Nakonec se podobně segmentuje rozhraní IS-OS, OS-RPE a RPE-cévnatka a obrázek se inverzně prostorově zdeformuje do podoby před zploštěním [9].

# **3 Vlastní návrh algoritmu na detekci vrstvy RNFL**

Navrhovaná řešení vycházejí z poslední zmiňované metody a využívají informaci o gradientu v obraze jakožto efektivní hranici pro nalezení jednotlivých rozhraní mezi vrstvami.

Navrženy byly dva algoritmy. U prvního z nich probíhá prohledávání pouze na jednom 2D snímku (zpracovaném B-skenu) a rozhraní vrstev sítnice je nalezeno metodou prahování. U druhé metody bylo využito prohledávání grafu.

### **3.1 Popis algoritmu segmentace založeného na prahování**

Nejprve se podvzorkuje s faktorem 4, na tomto nižším rozlišení je provedeno vyhledání přibližné hranice RPE vrstvy, podle které je pak snímek zarovnán, tak aby tato vrstva ležela pokud možno v přímce. Zjednoduší se tak vyhledávání ostatních vrstev. Jednoduchý předpoklad, že RPE vrstvě náleží nejjasnější pixely, se neukázal jako vždy správný. Poměrně často patřila velká část nejjasnějších pixelů v obraze vrstvě RNFL. Proto pro nalezení přibližné polohy RPE vrstvy se prohledává snímek od spodní hranice po jednotlivých sloupcích a hledají se hodnoty vyšší než prahová hodnota  $p_1$ . Nejprve je spočtena průměrná hodnota jasu každého sloupce, následně je z tohoto souboru určen medián a ten je prohlášen za práh p<sub>1.</sub> Je-li nalezena nadprahová hodnota jasu, prohlédne se 20 pixelů v aktuálním sloupci nad nalezenou pozicí nadprahové hodnoty a vybere se poloha s maximální hodnotou jasu. Tím se zabrání zastavení vyhledávání hranice na spodní hraně a hledá se její maximum. Pro překonání nespojitostí způsobených stíněním cév nebo artefakty je následně takto nalezená hranice rozdělena na úseky o velikosti obvykle 16 bodů, ze kterých je spočten medián. Výsledný soubor je proložen kubickou křivkou (Obrázek 26).

Na základě této křivky jsou jednotlivé sloupce (A-skeny) posunuty tak, aby křivka tvořila pokud možno přímku. Celý snímek je posunut o 100 px nahoru, tak aby zůstaly spodní vrstvy pod RPE v obraze dole a nahoru se posunula jen nezajímavá část obsahující šum. Tato část obrazu bez zajímavé informace je poté oříznuta (Obrázek 27).

Jak bylo dříve zmíněno, v zarovnaném snímku je předpoklad, že horních několik řad tvoří pouze šum. Proto je z vrchních 50-ti řad spočtena průměrná hodnota a standardní odchylka. Ty jsou pak obě odečteny od obrazu, čímž dojde k částečnému potlačení šumu.

Následně je snímek filtrován průměrujícím filtrem s jádrem 3x 9 pixelů [9]. S takto filtrovaným obrazem je dále pracováno (Obrázek 28 - uprostřed).

Spočte se nejprve první diference obrazu, tedy rozdíl mezi jednotlivými pixely podél osy y (Obrázek 28 - dole). Poté se spočte práh pro nalezení horní hranice RNFL jako rozdíl maximální úrovně jasu a pětinásobku průměrné hodnoty jasu daného sloupce v obrazu. Tentokrát se obraz prohledává shora dolů a hledá se první hodnota vyšší než práh. Výsledná křivka je rozdělena na úseky délky 8 px, z nich je opět spočten medián a soubor těchto mediánů je proložen kubickou křivkou (Obrázek 29 - nahoře).

Spodní hranice RNFL se hledá v principu podobným způsobem. Pouze s několika drobnými rozdíly. Nejprve je spočten negativ vstupního obrazu, a teprve poté diference. Tím dojde k zvýraznění přechodu mimo jiné i na hledané hranici. Poté se prohledává oblast 10 až 40 px pod dříve nalezenou horní hranicí RNFL, neboť se zde předpokládá výskyt spodní hranice této vrstvy. V této oblasti se vyhledá maximální hodnota jasu. Výsledná křivka opět obdobně filtrována a proložena kubickou křivkou (Obrázek 29 - dole).

Spodní hranice sítnice je hledána ve dvou krocích. Stejně jako při hledání přibližné polohy této hranice se nejprve spočte diference v jasové úrovni mezi jednotlivými pixely. Pro zlepšení kontrastu se pak ovšem ještě umocní na druhou a z výsledku se opět spočte diference. Všechny hodnoty jasu z původního rozsahu hodnot 0 až 1, které jsou menší než hodnota 0,7, jsou nahrazeny 0. Jako práh je použita hodnota 0,8 a prohledává se oblast mezi spodní hranicí RNFL a 10 px od spodní hranice obrazu, kde díky spočtení diferencí vzniká nežádoucí jasná hrana, na které by se vyhledávání mohlo zastavit. Křivka je opět profiltrována metodou rozdělení na segmenty, spočtením mediánů a proložením kubickou křivkou. Navíc se během filtrace kontroluje, zdali není mezi sousedními hodnotami příliš velká odchylka. Pokud je, což mohlo být způsobeno například stínem cév, nahradí se poloha nového bodu bodem předchozím, tedy interpolací metodou nejbližšího souseda. Takto nalezená hranice slouží pro omezení vyhledávání přesného rozhraní spodní vrstvy. Vše nad touto vrstvou se nebere v potaz a prohledávání probíhá jen v oblasti 5 px pod touto vrstvou. Druhým průchodem je již nalezena přesnější horní hranice.

Zbývající spodní hranice sítnice se nalezne opět stejnou metodou. Dříve nalezená hranice slouží, stejně jako dříve, pro omezení oblasti vyhledávání. Hodnota prahu je nyní nastavena na 0,95. Konečná filtrace metodou segmentů, mediánů a proložení křivkou je opět stejná.

Interpolace přibližně nalezené RPE vrstvy pro zarovnání OCT snímku

![](_page_31_Picture_1.jpeg)

Přibližně nalezená hladina RPE (zeleně), aproximována kubickou křivkou (kruhové body)

![](_page_31_Picture_3.jpeg)

**Obrázek 26 - Vyhledání nulové hladiny (přibližně RPE) vrstvy pro zarovnání OCT snímku. (Nahoře - na nezarovnaném snímku je nalezená vrstva zobraznea modře), (dole - postup vyhledání prahováním (bílá ěára), proložením po segmentech délky 16 a spočtením uzlových bodů (modré kroužky) jako mediánu z těchto segmentů.)** 

![](_page_31_Figure_5.jpeg)

![](_page_31_Figure_6.jpeg)

**Obrázek 27 - Zarovnaný OCT snímek** 

Rez cislo: 1 z 19 Zarovnaný OCT snímek s odstraněnou ss složkou

Filtrovaný OCT snímek (průměrující s jádrem filtr 3x9)

![](_page_32_Picture_2.jpeg)

První derivace (diference mezi radky) filtrovaného OCT snímku pro nalezení hranic vrstev

![](_page_32_Figure_4.jpeg)

Obrázek 28 - Zarovnaný snímek (nahoře) - po odečtení střední hodnoty a standardní chyby části pouze obsahující šum, (uprostřed) - po filtrování průměrujícím filtrem. (Dole) diference mezi jasovými úrovněmi sousedních pixelů

![](_page_33_Picture_0.jpeg)

#### Přibližně nalezená homí hranice RNFL (červeně), aproximována kubickou křivkou (kruhové body)

![](_page_33_Figure_2.jpeg)

Interpolace přibližně nalezené spodní hranice RNFL

![](_page_33_Picture_4.jpeg)

#### Příbližně nalezená spodní hranice RNFL (žlutě), aproximována kubickou křivkou (kruhové body)

![](_page_33_Figure_6.jpeg)

Obrázek 29 - Nalezení horní a spodní hranice RNFL vrstvy - povšimněte si rozdílné "mapy" diferencí použíté pro nalezení hranic (2. a 3. obrázek shora)

# **3.1.1 Zhodnocení metody**

![](_page_34_Picture_1.jpeg)

**Obrázek 30 - Výsledek segmentace na zarovnaném snímku (Jednotlivé vrstvy odshora: červeně = horní hranice RNFL, žlutě = spodní hranice RNFL, světle modrá = hranice OS-RPE, tmavě modrá = hranice RPEcévnatka)** 

Z dosažených výsledků (Obrázek 30) je patrné poměrně dobré rozlišení hranic jednotlivých nervových vrstev v ideálním případě. Problémem však můžou být oblasti, kde se jednotlivé vrstvy stýkají blíže než limity pevně nastavené v prohledávání. Dříve uvedené algoritmy řeší tuto problematiku separováním těchto oblastí a individuálním přizpůsobením jednotlivých parametrů pro problémové oblasti sítnice jako je oblast cév a morfologických (často patologických) útvarů, oblast žluté skvrny, kde dochází k rapidnímu snížení vzdáleností mezi jednotlivými vrstvami a oblast optického nervu, kde některé vrstvy nejsou přítomny (což může být i v jiných oblastech příznak patologického stavu), a hlavně dochází k velkému zakřivení lidské sítnice.

#### **3.2 Popis algoritmu segmentace založeného na prohledávání grafu**

Obraz zarovnaného řezu sítnicí zde reprezentuje graf, ve kterém nej kratší vzdálenost mezi počátečním a koncovým bodem reprezentuje rozhraní jednotlivých vrstev. Důvodem pro dále uvedené změny je pokračování zkoumání různých druhů algoritmu pro segmentování jednotlivých vrstev sítnice v datech z OCT. Algoritmus opět pracuje s jednotlivými řezy, ale umožňuje jejich porovnání v prostoru. Jednotlivé B-skeny mají vstupní rozlišení 496×786 px.

#### **3.2.1 Zarovnání dat**

Oproti algoritmu z kapitoly 3.1 tato metoda, založená na prohledávání grafu, je mnohem citlivější na správné zarovnání snímku. Opět vychází z přibližného nalezení předpokládané nejreflexivnější spodní vrstvy, RPE.

Vstupní 2d obraz (B-sken) je nejprve filtrován průměrujícím filtrem o rozměru 3x9 pixelů, protože se předpokládá, že sítnice leží ve snímku přibližně horizontálně. Následně je podvzorkován s faktorem 4, ale pouze ve svislém směru. Poté je spočítán vektor prahových hodnot pro každý sloupec jako rozdíl průměrné hodnoty jasu od maximální hodnoty jasu v daném sloupci. Dále je definováno vertikální okno, jehož velikost závisí na použitém rozlišení snímku. Ve zkoumaných případech bylo experimentálně nastaveno na 160 px. Následně pro každý sloupec, jehož součet intenzit jednotlivých pixelů je nenulový, jsou prohledány všechny pixely, které leží pod hodnotou nalezeného maxima a nejsou vzdáleny více, než udává velikost okna. Z těchto hodnot je vybrána pouze ta, která leží nejníže a stále splňuje podmínku větší intenzity jasu než je práh daný pro tento sloupec. Z těchto nalezených hodnot je sestaven binární snímek, kde hodnoty 1 odpovídají poloze nalezených pixelů. Tento "binární snímek" (data jsou stále ve formátu double) je filtrován dvourozměrným mediánem o rozměrech  $1\times10$  px pro potlačení krátkých osamocených křivek. Zbylé hodnoty poloh pixelů s hodnotou větší než 0,7 jsou pro každý nenulový sloupec uloženy do vektoru y-souřadnic, a k němu je sestaven vektor odpovídajících x-ových souřadnic. Tyto souřadnice jsou proloženy polynomem 2. řádu interpolovaným na původní rozlišení. Poté je původní vstupní B-sken zarovnán ve svislé souřadnici podle této křivky. Tedy každý sloupec je posunut ve svislém směru podle hodnoty y definované nalezenou křivkou. Výsledný zarovnaný snímek je rozměrově oříznut v ose y o část dat (tedy řádky), kde se nenachází podstatné informace.

**Obrázek 31 - poloha maxima reflexivity B-skenu po prohledání svislým oknem o velkosti 160 px a flitrací mediánem o rozměru filtraěnío jádra [1x10 px]. Červeně je vyobrazen proložený polynom druhého řádu** 

![](_page_36_Picture_1.jpeg)

**Obrázek 32 - nezarovnaný (filtrovaný) snímek s přibližně nalezenou nej reflexívnej ší vrstvou (červeně), podle které se provede zarovnání ve svislé ose.** 

![](_page_36_Picture_3.jpeg)

**Obrázek 33 - zarovnaný (nefiltrovaný) snímek oříznutý o oblast bez užitečné informace** 

## **3.2.2 Generování grafu a hodnot vah jednotlivých hran**

Oříznutý a zarovnaný B-sken je použit pro vytvoření grafu. Graf má rozměry obrazu a jeho uzly reprezentují jednotlivé pixely. Hrany obrazu reprezentují spojnice mezi jednotlivými sousedními pixely v 4-okolí každého pixelu. Těmto hranám je potřeba přiřadit správné váhy.

Výpočet vah vychází ze dvou částí. První částí je vzdálenost uzlu od cílového uzlu *v<sup>d</sup> ,*  kterým se rozumí pixel v pravém spodním rohu obrazu. Počátečním uzlem je uzel protilehlý, tedy pixel v levém horním rohu obrazu. Je tedy vypočten jednoduchý gradient v diagonálním směru (Obrázek 34). Počátečnímu uzlu přísluší váha 1, koncovému 0.

![](_page_37_Picture_3.jpeg)

**Obrázek 34 - Gradient vzdálenosti počátečního a koncového bodu** 

Druhou částí výpočtu vah je složitost přesunu mezi jednotlivými uzly *v<sup>0</sup>* (Obrázek 35), tedy jak obtížné je přesunout se z jednoho pixelu na druhý, snažíme-li se dostat z počátečního uzlu na uzel koncový. Tento algoritmus procházení grafu je variantou na algoritmus  $A^*$  [16]. Výpočet těchto vah je klíčový pro správné nalezení vrstvy a pro každou vrstvu se může trochu odlišovat. Shodné však je, že pro všechny hodnoty v prvním sloupeci je vždy přiřazena hodnota 0.5 oproti [9], kde je inicializováno pole hodnot přidáním dvou okrajových sloupců minimálních (resp. nulových) hodnot vah.

![](_page_37_Picture_6.jpeg)

**Obrázek 35 - Hodnoty vah složitosti přesunu mezi jednotlivými uzly grafu (sousedními pixely)** 

Obecně je tedy výpočet vah hran *v<sup>e</sup>* definován vzorcem (3). Váhy obtížnosti průchodu mají pětkrát větší intenzitu, než váhy vzdálenosti. To je také dáno tím, že při hledání minima průchodu grafem jsou následně výsledné váhy hrany *v<sup>e</sup>* následujícho uzlu vpravo zvýhodněny násobením hodnotou 0,990, uzly nahoře zvýhodněny násobením hodnotou 0,995 a uzly vlevo penalizovány násobením hodnotou 2,000.

$$
v_e = 5 v_o + v_d \tag{3}
$$

Výpočet vah průchodnosti *w<sup>t</sup>* pro první vrstvu (Obrázek 35) vychází z rovnice (4).

$$
w_1 = 1 - \text{dif}(1 - \text{dif}(1 - i)) \tag{4}
$$

Kde *i* je hodnota intenzity pixelu a *dif* je rozdíl hodnot pixelu v řádku j+1 a 1. Výsledné hodnoty jsou vhodným způsobem invertovány (tj. hodnoty diference jsou odečtěny od 1), protože nižší hodnota reprezentuje nižší váhu.

#### **3.2.3 Prohledání grafu a nalezení prvního rozhraní**

Dalším krokem je prohledání grafu sestaveného dle vzorce (3) a nalezení prvního rozhraní mezi vrstvami sítnice. Nejprve je třeba inicializovat výchozí pozici. Pro hodnoty vah grafu je sestaven histogram součtu jasu každého sloupce *h<sup>x</sup>* a histogram součtu jasu každého řádku levé šestnáctiny grafu (obrazu) *h<sup>y</sup>* (resp. jedné osminy v případě, že by v první šestnáctině vyšla nesmyslně nízká hodnota). Poté je v histogramu jasu sloupců nalezena první hodnota zleva, která je větší než 0.25 x *median(hx),* kde *median(hx)* je hodnota mediánu celého histogramu. Takto nalezená hodnota může svým pořadím určovat x-ovou souřadnici počátečního bodu. V implementaci je pro jednoduchost x-ová souřadnice počátečního bodu nastavena na hodnotu prvního sloupce. Poté je nalezena první hodnota zprava, která je větší než *median(hx)* a tato hodnota může určovat koncovou x-ovou souřadnici. V implemetaci je však pro jednoduchost použita jako koncová hodnota maximální hodota počtu sloupců obrazu. Počáteční souřadnice v ose y je určena jako pozice maxima histogramu *h<sup>y</sup> .* 

Nyní je již možno samotné prohledávání grafu. Algoritmus prohledávání začíná v uzlu definovaném nalezenými počátečními souřadnicemi a hledá minimální hodnotu váhy hrany v okolí aktuálního uzlu, přičemž z prohledávání vyřadí ty uzly, které si již do seznamu nalezených uzlů dříve uložil. Nově nalezenou pozici si uloží a přesune se do tohoto uzlu a opět prohledává jeho okolí a hledá minimální hodnotu váhy hran. Prohledávání končí, je-li x-ová souřadnice aktuálního uzlu shodná s konečnou, nebo po prohledání limitního množství uzlů. Takto nalezená cesta je nakonec proložena polynomem vyššího řádu, který definuje nalezené rozhraní vrstev.

### **3.2.4 Klasifikování vrstvy a hledání dalších vrstev**

Dalším krokem je určení, o které rozhraní vrstev se jedná. Zpravidla bývá nej reflexivnější vrstva RPE. Vzhledem k jejímu umístění však algoritmus může najít i rozhraní vrstev, které se nalézá o něco výše, avšak v bezprostřední blízkosti (OS). V určitých případech může najít i rozhraní horní vrstvy NFL. O jakou vrstvu se jedná, se určí jednoduchým způsobem. Sečtou se hodnoty vah  $w_c$  (5) (Obrázek 36) jednotlivých sloupců pod nalezenou vrstvou a jejich střední hodnota se porovná s prahem. Dá se totiž předpokládat, že jestliže jsme nalezli rozhraní vrstvy NFL, tak hodnoty součtu vah pod nalezenou vrstvou budou podstatně vyšší, než pokud by byla nalezena vrstva RPE.

$$
w_c = 1 - \operatorname{dif}(i^3) \tag{5}
$$

Je-li nalezena jako první rozhraní vrstva NFL, je z invertovaných hodnot vah *v<sup>c</sup>* spočten histogram součtu jasů jednotlivých řádků. Pomocí tohoto histogramu je nalezen řádek, kde je hodnota řádku histogramu větší než průměrná hodnota celého histogramu. Okolí tohoto řádku je oříznuto na ±30 px a prohledáno. Předpokladem tohoto kroku je, že v této oblasti se nalézá vrstva RPE nebo OS.

Dalším krokem je tedy nalezení vrstvy OS nebo RPE. Podle toho, která vrstva byla nalezena dříve, dohledá se následující vrstva buď nad nebo pod nalezenou vrstvou. Výpočet vah  $w_2$  probíhá podle vzorce (6) resp. (7) v případě, že byla nalezena dříve vrstva RPE.

$$
w_2 = 1 - diff(1 - dif(1 - i))
$$
\n(6)

$$
w_3 = 1 - dif(1 - (1 - dif(i^3))) \tag{7}
$$

Opět je stejným způsobem určeno o kterou ze tří výše zmíněných vrstev se jedná. Poté co jsou všechny tyto tři vrstvy nalezeny, probíhá prohledání dalších vrstev a to tak, že se vhodným způsobem vypočtou váhy *w<sup>x</sup>* a omezí se prohledávaný prostor okolo již nalezených vrstev. Konkrétně byly použity výpočty vah (8) pro ONL a (9) pro OPL.

$$
w_4 = 1 - \text{dif}(i^3) \tag{8}
$$

$$
w_5 = 1 - \text{dif}(1 - i^2) \tag{9}
$$

40

Dále se provede nalezení vrstvy NFL, jestliže již ovšem nebyla nalezena dříve. Výpočet vah se provádí podle vzorce (10).

$$
w_6 = 1 - \text{dif}(i^4) \tag{10}
$$

Jako poslední se detekují další dvě vrstvy mezi NFL a OPL. Pro detekci vrstvy INL je použit výpočet vah podle (11)

$$
w_7 = 1 - (1 - \text{dif}(1 - i)) \tag{11}
$$

A pro detekci vrstvy GCL je použit vzorec (12)

$$
w_8 = (1 - \frac{di}{f}(1 - i^2))^5 \tag{12}
$$

Všechny tyto výpočty byly zjištěny experimentálně na základě úspěšnosti nalezení daných rozhraní při jejich použití. V průběhu předzpracování vah je důležitým krokem také omezení oblasti, ve které se bude rozhraní vrstvy prohledávat. Na základě prahu a dříve nalezených vrstev je omezena oblast grafu, kde prohledávání probíhá. Tyto vymezující prahy jsou určeny na základě znalostí o seskupení a předpokládaném umístění jednotlivých vrstev v sítnici. V případě některých výpočtů se jevilo také přínosné opětovně váhy filtrovat průměrujícím filtrem s horizontálním rozměrem jádra obvykle o velikosti 2x36 px.

V případě, že vypočtené váhy se jevily příliš široké a prohledávací funkce tzv. narážela na horní či spodní okraj nej kratší cesty, byly tyto cesty zmenšeny pomocí morfologické operace dilatace s obvykle s čtvercovým jádrem o rozměru 3x3 px. Důvodem bylo požadované ztenčení linií definujících hodnotu vah nej kratší cesty a velikost jádra byla volena vzhledem k rozlišení zdrojových snímků. Algoritmus tedy v optimnálním případě detekuje celkem 7 vrstev. Nalezení dalších vrstev implementovaný algoritmus neprovádí. Dodatečná implementace je však otázkou jen vhodně zvolených vah a limitace prohledávaných oblastí.

![](_page_40_Figure_8.jpeg)

**Obrázek 36 - Invertovaná hodnota vah, na jejichž základě se určí, o kterou vrstvu se v případě prvních třech (hlavních) vrstev jedná** 

![](_page_41_Picture_0.jpeg)

**Obrázek 37 - První nalezené rozhraní vrstev sítnice, v tomto případě rozhraní OS označené žlutě** 

![](_page_41_Picture_2.jpeg)

**Obrázek 38 - Všech 7 nalezených vrstev, směrem nahoru se jedná o RPE (růžová), OS (žlutá), ONL (fialová), OPL (světle modrá), INL (oranžová), GCL (zelená) a NFL (modrá)** 

![](_page_41_Figure_4.jpeg)

**Obrázek 39 - Všech 7 nalezených vrstev, detail. Směrem nahoru se jedná o RPE (růžová), OS (žlutá), ONL (fialová), OPL (světle modrá), INL (oranžová), GCL (zelená) a NFL (modrá)** 

Vizualizace rozhraní vrstev číslo 2 ve 3d - filtrováno

![](_page_42_Figure_1.jpeg)

Srovnání segmentovaných rozhraní na řezu číslo 9 a po filtraci ve 3d (zeleně)

![](_page_42_Picture_3.jpeg)

**Obrázek 40 - Vizualizace jednotlivých nalezených rohraní v prostoru (horní obrázek), osy reprezentují polohu v pixelech. Jeden korespondující řez (dolní obrázek) - v tomto případě rozhraní vrstvy OS** 

# **3.2.5 Zhodnocení metody**

Metoda založená na procházení grafu se ukázala jako efektivnější než metoda založená na prahování. Velice důležité je však správně zarovnat data a poté vhodným způsobem volit váhy a limity oblastí pro prohledávání. Výpočet vah byl volen většinou experimentálně na základě toho, který výsledek poskytoval subjektivně nejlepší segmentaci

Vízualizace rozhraní vrstev číslo 7 ve 3d - filtrováno

![](_page_43_Figure_1.jpeg)

Srovnání segmentovaných rozhraní na řezu číslo 36 a po filtraci ve 3d (zeleně)

![](_page_43_Picture_3.jpeg)

**Obrázek 41 - Vizualizace jednotlivých nalezených rohraní v prostoru (horní obrázek) osy reprezentují polohu v pixelech. Jeden korespondující řez (dolní obrázek) - v tomto případě rozhraní vrstvy NFL** 

na rozsáhlé množině vstupních řezů. Problematické se ukázaly oblasti, kde se nachází dutiny nebo oblasti optického nervu. Navrženým řešením je na základě histogramu jasu sloupců tyto oblasti vyříznout a prohledávání v nich neprovádět, resp. provádět odlišným algoritmem. Skript na oříznutí byl navrhnut (FindHoles.m) avšak do výsledného algoritmu nakonec nebyl implementován. Problémem se ukázalo navázání v oblasti po oříznutí, resp. vyříznutí oblasti. Možným řešením je například vytvoření histogramu jasu okrajovych sloupců a na základě podobného rozložení funkčního hodnot interpolovat mezi těmito dvěma okrajovými sloupci. Důležité je, aby nevznikaly ostré zlomy, což prostým vynecháním vzniká, neboť není zaručeno, že návaznost vrstev bude po vyříznutí oblasti kontinuální přesně v horizontálním směru. V případě hustějšího rozložení řezů sítnicí lze pak data srovnat a porovnat sousední hodnoty (Obrázek 40 a Obrázek 41). Příklad takového jednoduchého srovnání je implementován ve skriptu Viz3d.m. Vytvoří se trojrozměrná matice jednotlivých vrstev, a každá vrstva je ve směru roviny xz filtrována průměrujícím filtrem. Jako složitější a přesnější metody se nabízí například srovnávání jednotlivých hodnot sousedních řezů a hledání lokálních extrémů, které se vyskytují pouze v některém z řezů. V příkladu (Obrázek 40) je oprava provedena průměrujícím filtrem zobrazena zeleně.

Přesnost rozpoznání rozhraní vrstev byla ověřena porovnáním s ručně segmentovanými rozhraními. Na (Obrázek 42) jsou zobrazeny automaticky rozpoznané vrstvy (červeně) a manuálně segmentované vrstvy (zeleně). Vzhledem k jisté nepřesnoti a obtížné reprodukovatelnosti nelze ani ručně segmentovaná data brát jako naprosto přesná. V omezených možnostech však byly ručně segmentované rozhraní brána jako vzor a porovnána pomocí vzájemné korelace s autopmaticky segmentovanými rozhraními (13). Hodnoty *Ä* resp. *B* vyjadřují průměrnou hodnotu vektoru *A* resp. 5, které reprezentují nalezená rozhrani.

$$
r = \frac{\sum_{m} \sum_{n} (A_{mn} - \bar{A})(B_{mn} - \bar{B})}{\sqrt{(\sum_{m} \sum_{n} (A_{mn} - \bar{A})^2)(\sum_{m} \sum_{n} (B_{mn} - \bar{B})^2)}}
$$
(13)

V grafu (Obrázek 43) je vynesen korelační koeficient jednotlivých automaticky a ručně segmenovaných vrstev pro jednotlivé řezy. Je vidět, že v určitých oblastech výsledky nejsou uspokojivé (např. snímek 33 - Obrázek 44). Z těchto hodnot jsou také vidět slabiny systému, například již zmiňované oblasti vyústění zrakového nervu.

![](_page_45_Picture_0.jpeg)

**Obrázek 42 - automaticky rozpoznané vrstvy (červeně) a jejich manuálně segmentované verze (zeleně) na řezu, kde byla provedena invezrní operace k operaci zarovnání podle RPE vrstvy. V tomto případě se automaticky nalezené rozhraní vrstvy NFL shoduje s ručně segmentovaným na 99,9%, rozhraní RPE se shoduje na 99,1% a rozhraní GCL shoduje na 97,5%.** 

![](_page_45_Figure_2.jpeg)

**Obrázek 43 - mira shody mezi automaticky a ručně segentovanými vrstvami (v rozsahu 1 pro úplnou schodu až po -1 pro naprosto opačnou křivku). RPE (červeně), NFL (zeleně), GCL (modře)** 

![](_page_45_Picture_4.jpeg)

**Obrázek 44 - ukázka špatně segmentovaných dat na řezu číslo 33** 

# **4 Popis ovládání programu**

Programová část se skládá ze dvou hlavních částí. Pro načtení volumetrických dat OCT snímkou z formátu \*.vol a uložení do formátu dat vhodných pro matlab (\*.mat) byl použit skript (octread2.m) poskytnutý vedoucím práce a jeho původním autorem je doc. Ing. Radim Kolář, Ph.D. Pro účely této práce bylo pouze přidáno uživatelské rozhraní pro načtení a uložení dat. Samotný program pracuje s daty ve formátu \*.mat.

První částí je skript pro segmentaci vrstev na základě prahování (OCTsegm\_thresh.m). Tento skript slouží pro demonstraci metody popsané v kapitole 3.1.

Druhou, významnější částí, je soubor skriptů (funkcí) pro segmentaci vrstev na základě procházení grafu (OCTsegm main.m) popsané v kapitole 3.2. Po spuštění program vyzve k načtení zdrojových dat (jednotlivých řezů objemem 3d dat z OCT) ve formátu \*.mat. Důležité je, aby data nebyla již zarovnána podle RPE vrstvy a byla ve správném vstupním rozlišení 496x786 px. Poté provede zarovnání dat a zobrazí výsledek. Zobrazí použité váhy a demonstrativně (animací) předvede nalezení průchodu grafem. Poté vykresli jednotlivé vrstvy, které jsou barevně odlišeny (viz. Obrázek 39). Nakonec skript nabídne možnost uložit nalezené vrstvy a zarovnané snímky. Ty pak mohou být načteny ve skrtipu Viz3d.m, který slouží k zobrazení vrstev ve 3d a k ukázce jednoduché metody porovnání.

# **5 Závěr**

V teoretické části této práce byla nejprve zmíněna anatomie oka vzhledem ke stavbě sítnice. Následující část pojednává o principu metody zobrazení pomocí optické koherentní tomografie. V druhé kapitole byly shrnuty známé metody pro segmentaci vrstev sítnice ze snímků pořízených prostřednictvím modality optické koherentní tomografie. Tyto metody se dají rozdělit z hlediska principu do tří kategorií. Do první kategorie spadají metody založené na volbě prahu a následné filtraci hodnot splňujících tyto hodnoty. Druhou skupinu tvoří metody založené na aktivních konturách, které však v drtivé většině vyžadují správnou inicializaci počátečního tvaru kontur. Třetí skupinou metod jsou algoritmy založené na prohledávání grafu.

V praktické části byly navrženy a implementovány dvě metody z výše zmíněných tří kategorií. V žádném případě se nejedná o přesnou kopii některé metody, ale o vyzkoušení principů jednotlivých metod. Implementována byla metoda založená na základě prahování a metoda na základě prohledávání grafu. Druhá zmíněná metoda byla rozebrána a implementována podrobněji. V prvním algoritmu bylo implementováno automatické rozpoznání čtyř rozhraní jednotlivých vrstev sítnice. Druhá metoda založená na prohledávání grafu dokáže rozpoznat 7 rozhraní. Rozpoznání dalších vrstev je možné [9] a závisí na správné volbě prahu. Nakonecí bylo provedeno statistické zhodnocení přesnosti automatického segmentování některých vrstev oproti ručnímu segmentování, konrétně byly porovnány rozhraní vrstev RPE, NFL a GCL.

Celkově lze hodnotit návrh algoritmů jako prospěšný. I přes omezené možnosti, kdy algoritmus nefunguje ve všech případech spolehlivě, poskytuje názornou ukázku principu metody a její možnosti i nevýhody. V příhodných, tedy vhodně připravených vstupních datech (např. řezy bez oblastí ústí optického nervu apod.), byla přesnost rozpoznání většinou nad hranicí 99%. Dalšími možnými vylepšeními je implementace algoritmu pro rozpoznání problémových oblastí a následného odlišného přístupu segmentace těchto oblastí, např. volbou odlišných velikostí prahů limitujících prohledávanou vzdálenost a odlišný výpočet vah hran grafu, a dále implementace opravovacího algoritmu srovnávajícího již správně segmentované rozhraní vrstev s právě segmentovanými. Například některou metodou učících se algoritmů jako jsou neuronové sítě.

# **6 Použitá literatura**

[1] DREXLER, W., FUJIMOTO, JG. State-of-the-art retinal optical coherence tomography. Prog Retin Eye Res. 2008 Jan. Vol. 27, No. 1, pp. 45-88.

[2] DREXLER, W., FUJIMOTO, JG. "Optical Coherence Tomography: Technology and Applications", 1397 pages, 734 colour figures, Springer Publishing, ISBN 978-3-540- 77549-2 (2008)

[3] FERNANDEZ, D.C. et al., "Automated detection of retinal layer structures on optical coherence tomography images," Opt. Express 13, 10200-10216 (2005), [[http://www.opticsinfobase.org/abstract.cfm?URI=oe-13-25-10200\],](http://www.opticsinfobase.org/abstract.cfm?URI=oe-13-25-10200) [duben 2011]

[4] FERNANDEZ, D.C; , "Delineating fluid-filled region boundaries in optical coherence tomography images of the retina," Medical Imaging, IEEE Transactions on , vol.24, no.8, pp.929-945, Srpen 2005,

[[http://ieeexplore.ieee.org/stamp/stamp.jsp?tp=&arnumber=1490663&isnumber=32050\]](http://ieeexplore.ieee.org/stamp/stamp.jsp?tp=&arnumber=1490663&isnumber=32050)

[5] Kolb H, Fernandez E, Nelson R, Webvision: The Organization of the Retina and Visual System [Internet]. Salt Lake City (UT): University of Utah Health Sciences Center; 1995-. [<http://www.ncbi.nlm.nih.gov/books/NBKl>1530/]

[6] GARVIN, M.K.; ABRAMOFF, M.D.; KARDON, R.; RUSSELL, S.R.; XIAODONG WU; SONKA, M.; , "Intraretinal Layer Segmentation of Macular Optical Coherence Tomography Images Using Optimal 3-D Graph Search," Medical Imaging, IEEE Transactions on , vol.27, no.10, pp.1495-1505, Říjen 2008 [[http://ieeexplore.ieee.org/stamp/stamp.jsp?tp=&arnumber=4494387&isnumber=4631488\]](http://ieeexplore.ieee.org/stamp/stamp.jsp?tp=&arnumber=4494387&isnumber=4631488)

[7] GARVIN, M.K.; ABRAMOFF, M.D.; XIAODONG WU; RUSSELL, S.R.; BURNS, T.L.; SONKA, M.; , "Automated 3-D Intraretinal Layer Segmentation of Macular Spectral-Domain Optical Coherence Tomography Images," Medical Imaging, IEEE Transactions on , vol.28, no.9, pp. 1436-1447, Srpen 2009

[[http://ieeexplore.ieee.org/stamp/stamp.jsp?tp=&arnumber=\[7\]&isnumber=5224002\]](http://ieeexplore.ieee.org/stamp/stamp.jsp?tp=&arnumber=%5b7%5d&isnumber=5224002)

[8] ISHIKAWA, HIROSHI et al. Macular Segmentation with Optical Coherence Tomography. Investigative Ophthalmology & Visual Science 46, červen 2005, [8] -2017. [[http://www.iovs.org/content/46/6/\[8\].abstract\]](http://www.iovs.org/content/46/6/%5b8%5d.abstract)

[9] S.J. CHIU, X.T. LI, P. NICHOLAS, C.A. TOTH, J.A. IZATT, S. FARSIU. "Automatic Segmentation of Seven Retinal Layers in SDOCT Images Congruent with Expert Manual Segmentation." Optics Express. Vol. 18, No. 18, pp. 19413-19428, Srpen 2010, [http://web.duke.edu/~sf59/Chiu\_10.pdf]

[10] AKSHAYA MISHRA, ALEXANDER WONG, KOSTADINKA BIZHEVA, AND DAVID CLAUSI, Intra-retinal layer segmentation in optical coherence tomography images, OSA Virtual Journal for Biomedical Optics, vol. 5, no. 1, 2010. [[http://www.opticsinfobase.org/abstract.cfm?uri=oe-17-26-23719\],](http://www.opticsinfobase.org/abstract.cfm?uri=oe-17-26-23719) [duben 2011]

[11] AZADEH YAZDANPANAH, GHASSAN HAMARNEH, BEN SMITH, AND MARINKO SARUNIC. Intra-retinal Layer Segmentation in Optical Coherence Tomography using an Active Contour Approach. In *Lecture Notes in Computer Science, Medical Image Computing and Computer-Assisted Intervention (MICCAI),* pages 649-656, 2009, [[http://www.cs.sfu.ca/~hamarneh/ecopy/miccai2009.pdf\]](http://www.cs.sfu.ca/~hamarneh/ecopy/miccai2009.pdf)

[12] HYCL J., FLAMMER J. Glaukom - průvodce pro pacienty, zdravotníky, 420 stran, Nakladatelství TRITON, s.r.o., ISBN 80-7254-351-2 (2003), vyd. 1.

[13] Kolb H, Fernandez E, Nelson R, Webvision: The Organization of the Retina and Visual System [Internet]. Salt Lake City (UT): University of Utah Health Sciences Center; 1995-. [<http://www.ncbi.nlm.nih.gov/books/NBKl>1530/]

[14] CHAN, T.F.; VESE, L.A.; , "Active contours without edges," Image Processing, IEEE Transactions on , vol.10, no.2, pp.266-277, Feb 2001 [[http://ieeexplore.ieee.org/stamp/stamp.jsp?tp=&arnumber=902291&isnumber=19508\]](http://ieeexplore.ieee.org/stamp/stamp.jsp?tp=&arnumber=902291&isnumber=19508)

[15] FULLER, A.R.; ZAWADZKI, R.J.; CHOI, S.; WILEY, D.F.; WERNER, J.S.; HAMANN, B.; "Segmentation of Three-dimensional Retinal Image Data," *Visualization and Computer Graphics, IEEE Transactions on* , vol.13, no.6, pp.1719-1726, Nov.-Dec. 2007 [[http://ieeexplore.ieee.org/stamp/stamp.jsp?tp=&arnumber=4376207&isnumber=4376125\]](http://ieeexplore.ieee.org/stamp/stamp.jsp?tp=&arnumber=4376207&isnumber=4376125)

[16] Hart, P.E.; Nilsson, N.J.; Raphael, B.; , "A Formal Basis for the Heuristic Determination of Minimum Cost Paths," *Systems Science and Cybernetics, IEEE Transactions on* , vol.4, no.2, pp. 100-107, July 1968 [[http://ieeexplore.ieee.org/stamp/stamp.jsp?tp=&arnumber=4082128\]](http://ieeexplore.ieee.org/stamp/stamp.jsp?tp=&arnumber=4082128)

#### **Seznam zkratek**   $\overline{7}$

- 2D dvourozměrný
- 3D trojrozměrný
- CCD nábojově vázané prvky (Chargé Coupled Devices)
- FD Fourierova oblas
- GCL vrstva Gangliových buněk
- ILM vnitřní ohraničující membrána
- INL vnitřní jádrová vrstva
- IPL vnitřní vrstva pletiva
- IRC INL
- IS/OS vnitřní/vnější segment
- mNFL RNFL
- NFL vrstva nervových vláken
- OCT optická koherentní tomografe
- OPL vnější vrstva pletiva
- ORC ONL
- RNFL vrstva nervových vláken sítnice
- RPE pigmentová tkáň sítnice
- SLD super svítívá dioda/diody
- SVM Support Vector Machine metoda strojového učení
- TD časová oblast
- UHR ultra vysoké rozlišení
- UZV ultrazvuk